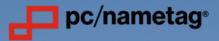

## GUIDE TO CUSTOM BADGE RIBBON DESIGNS

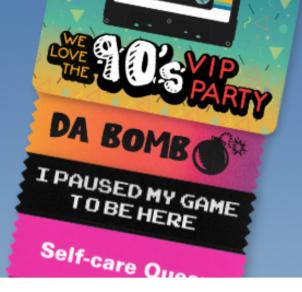

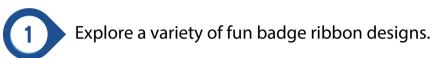

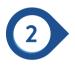

Pick your favorite design and download the press-ready PDF.

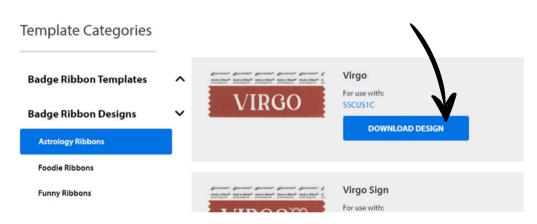

A new browser tab will open with your badge ribbon design template.

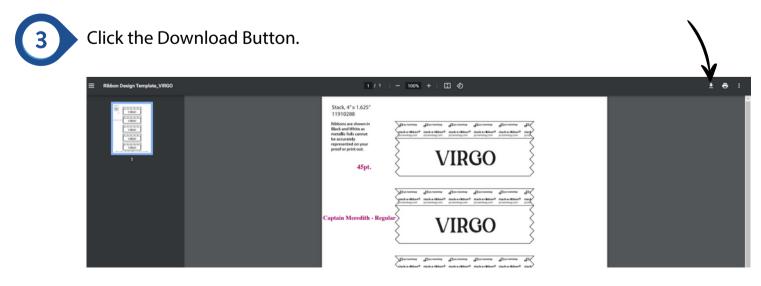

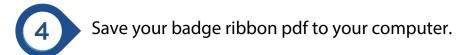

| 😒 Save As                                                                                                    |                    |     | ×                 |            |
|----------------------------------------------------------------------------------------------------|--------------------|-----|-------------------|------------|
| ← → × ↑ ■ > This PC > Desktop                                                                                                    |                    | ~ O | ,P Search Desktop |            |
| Organize • New folder                                                                                                    |                    |     | 💷 👻 👩 esign       | Requests 💍 |
| Cock access     Desite     Cock access     Desite     Cock access     Cock access     Coc | Date modified Type | Soe |                   |            |
| File name: Ribbon Design Template_VIRSO                                                                                                    |                    |     | ~ S               |            |
| Save as type: Adobe Acrobat Document                                                                                                    |                    |     | ~ _>              |            |
| ∧ Hde Folders                                                                                                    |                    | ξ V | See Cancel        |            |

5 Go to the 4' x 1 5/8" custom stack-a-ribbon, 1-color product page or enter SSCUS1C in the pcnametag.com search bar.

Select your ribbon and foil color.

YOUR DESIGN HERE

6

| ****            | (803                | )      |             |                                      |        |            |         |  |
|-----------------|---------------------|--------|-------------|--------------------------------------|--------|------------|---------|--|
| SKU#: SS        | CUSIC               | Produ  | iced in 4 B | Susiness D                           | ays 👩  |            |         |  |
| Qty:            | 1+                  | 100+   | 250+        | 500+                                 | 1,000+ | 2,500+     |         |  |
| Price/ea.:      | \$0.37              | \$0.29 | \$0.25      | \$0.22                               | \$0.20 | 50.18      |         |  |
| minimum         | Qty: 100            | •      | Increme     | ental Qty:                           | 1      | Setup Fee: | \$14.00 |  |
| minimum         | Qty: 100            | •      | Increme     | ental Qty:                           | 1      | Setup Fee: | \$14.00 |  |
|                 | on Color            |        |             | ental Qty:                           |        | Setup Fee: | \$14.00 |  |
| Ribbo           | on Color            |        | Chu         |                                      | ion    | Setup Fee: | \$14.00 |  |
| Ribbo           |                     |        | Chi         | oose an Opt                          | ion    | Setup Fee: | \$14.00 |  |
| Ribbo<br>Text// | on Color<br>Artwork |        | Chi<br>Cho  | oose an Opti                         | ion    | Setup Fee: | \$14.00 |  |
| Ribbo           | on Color<br>Artwork |        | Che<br>Che  | oose an Opti<br>ose an Opti<br>BERRY | ion    | Setup Fee: | \$14.00 |  |

| nimum Qty: 100         | Incremental Qty: 1 | Setup Fee: \$14.00 |     |
|------------------------|--------------------|--------------------|-----|
| Ribbon Color ·         | BERRY              |                    | 1   |
| Text/Artwork Color     | Choose an Option   |                    | -   |
| Add Text               | Choose an Option   |                    | — i |
| Add Artwork            | Blue               |                    |     |
| PC/NAMETAG already has | Copper             |                    |     |
| Specifications.        | anyar a carropie   |                    |     |
| Artwork Notes          |                    |                    |     |

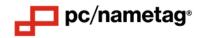

7 Select Add Artwork, then upload your badge ribbon design template.

| osition                                                                            |                                                                                 | Alignment                                                                                                    |                              |
|------------------------------------------------------------------------------------|---------------------------------------------------------------------------------|----------------------------------------------------------------------------------------------------|------------------------------|
| Small                                                                              |                                                                                 | <ul> <li>Center</li> </ul>                                                                                       | *                            |
|                                                                                    |                                                                                 |                                                                                                    |                              |
|                                                                                    |                                                                                 | be providing it separately for this                                                                              | order. View Artwork          |
| -                                                                                  |                                                                                 | be providing it separately for this                                                                              | order. View Artwork          |
| PC/NAMETAG already<br>pecifications.<br>Artwork Notes<br>ise the text box below to | has my artwork or I will<br>o add any notes about t<br>or specific colors or PM | be providing it separately for this<br>the placement of artwork or text w<br>S values. Please be aware that majo | ithin the imprint area, size |

Lastly, enter your quantity and click Add to Cart.

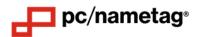